# **CHAITANYA BHARATHI INSTITUTE OF TECHNOLOGY (A) B.E. (IT)**

# **SEMESTER – I**

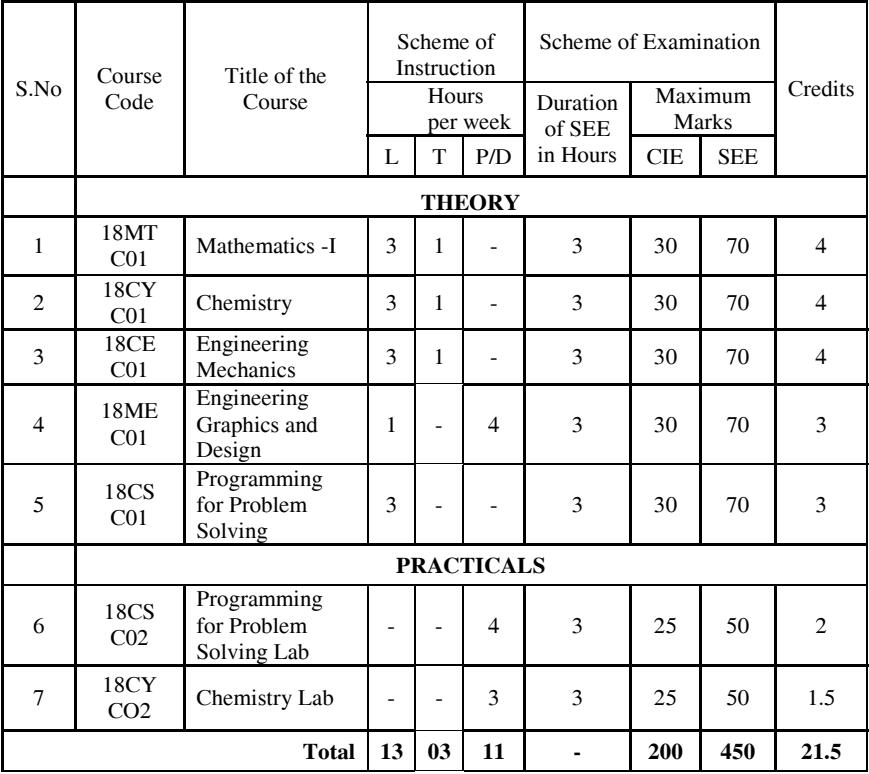

L: Lecture T: Tutorial D: Drawing P: Practical CIE - Continuous Internal Evaluation SEE - Semester End Examination

## **18MT CO1**

## **MATHEMATICS– I**

(Common to all branches and except for Bio-Tech)

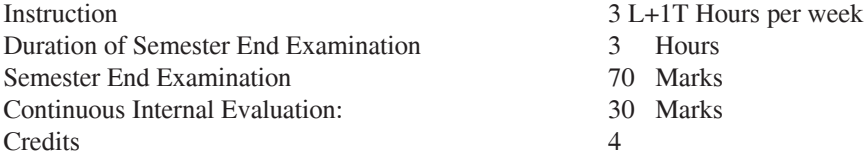

#### **Course Objectives:**

- 1. To solve linear system of equations using Matrix Methods.
- 2. To know the convergence of the Series.
- 3. To represent the function in series form.
- 4. To know the Partial Derivatives and use them to interpret the way a function of two variables behaves.
- 5. To learn Vector Differential Operator and its Physical interpretations on Scalars and vector functions.
- 6. To solve improper integrals.

**Course Outcomes:** On the successful completion of this course student shall be able to

- 1. Solve system of linear equations and identify the Eigen values and Eigen vectors in engineering problems.
- 2. Check the series convergence.
- 3. Find the evolutes of the given curves.
- 4. Expand and find extreme values of functions of two variables.
- 5. Understanding the significance of gradient, divergence and curl.
- 6. An ability to solve the problems and interpret in geometrical approach.

#### **UNIT-I: Matrices:**

Rank of the matrix, Echelon form, System of linear equations, Linearly dependence and independence of vectors, Eigenvalues, Eigenvectors, Properties of eigenvalues, Cayley-Hamilton theorem, Quadratic forms, Diagonalization of Matrices, Reduction of quadratic form to canonical form by linear transformation, Nature of quadratic forms.

# **UNIT-II: Sequences and Series:**

Definition of Convergence of sequence and series. Tests for convergence of series: Comparison test, limit comparison test, D'Alembert ratio test, Raabe's test, Cauchy's n<sup>th</sup> root test, logarithmic test, alternative series, absolute and conditional convergence.

## **UNIT-III: Calculus:**

Rolle's Theorem, Lagranges Mean value theorem, Cauchy's mean value theorem (without proofs). Curvature, radius of curvature, Evolutes and involutes , Fourier series, half range sine and cosine series

# **UNIT-IV: Multi variable Calculus (Differentiation):**

Functions of two variables, Partial derivatives, Total differential and differentiability, Derivatives of composite and implicit functions (Chain rule), Change of variables, Jacobian, Higher order partial derivatives, Taylor's series of functions of two variables, Maximum and minimum values of functions two variables, Lagrange's multipliers method.

## **UNIT-V: VectorCalculus (Differentiation):**

Scalar and vector fields, Gradient of a scalar field, Directional derivative, Divergence and Curl of a vector field, vector identities. Improper integrals: Beta and Gamma functions and their properties

#### **Text Books:**

- 1. B.S. Grewal, Higher Engineering Mathematics, Khanna Publishers, 36<sup>th</sup> Edition, 2010.
- 2. Erwin kreyszig, Advanced Engineering Mathematics, 9<sup>th</sup> Edition, John Wiley & Sons, 2006.
- 3. Ramana B.V., Higher Engineering Mathematics, Tata McGraw Hill, New Delhi, 11<sup>th</sup> Reprint, 2010.

#### **18CY C01**

#### **CHEMISTRY**

(Common to all Branches)

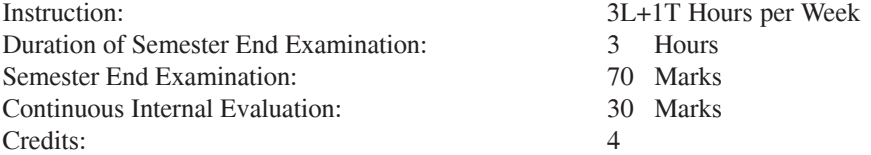

#### **Course Objectives**

- 1. The aim of framing the syllabus is to impart intensive and extensive knowledge of the subject so that students can understand the role of chemistry in the field of engineering.
- 2. This syllabus helps at providing the necessary introduction of the inorganic chemistry principles and concepts of chemical bonding involved in a comprehensive manner understandable to the students aspiring to become practicing engineers.
- 3. Thermodynamic and Electrochemistry units give conceptual knowledge about spontaneous processes and how can they be harnessed for producing electrical energy and efficiency of systems.
- 4. To teach students the value of chemistry and to improve the research opportunities knowledge of stereochemistry and organic reactions is essential.
- 5. New materials lead to discovering of technologies in strategic areas like defense and space research for which an insight into nano and composite materials of modern chemistry is essential.

#### **Course Outcomes**

The concepts developed in this course will aid in quantification of several concepts in chemistry that have been introduced at the 10+2 levels in schools. Technology is being increasingly based on the electronic, atomic and molecular level modifications. Quantum theory is more than 100 years old and to understand phenomena at nanometer levels; one has to base the description of all chemical processes at molecular levels. The course will enable the student to:

- 1. Analyse microscopic chemistry in terms of atomic and molecular orbitals and intermolecular forces.
- 2. Rationalize bulk properties and processes using thermodynamic considerations & Ionic Equilibria.
- 3. List major chemical reactions that are used in the synthesis of molecules.
- 4. Apply the various methods used in treatment of water for domestic and industrial use.

5. Discuss the various Engineering materials & Drug synthesis & their applications.

## **UNIT-I Atomic and molecular structure:**

Molecular Orbital theory - atomic and molecular orbitals.Linear combination of atomic orbitals (LCAO) method. Molecular orbitals of diatomic molecules. Energy level diagrams of diatomics  $(H_2, He_2^+, N_2, O_2, O_2^-, CO, NO)$ . Pi-molecular orbitals of butadiene , benzene and their aromaticity. Crystal field theory and the energy level diagrams for transition metal ions and their magnetic properties.

# **UNIT-II Use of free energy in chemical equilibria and Ionic Equilibria:**

**Use of free energy in chemical equilibria :**Thermodynamic functions: Internal energy, entropy and free energy. Significance of entropy and free energy(criteria of spontaneity).Free energy and emf (Gibbs Helmholtz equations and its applications). Cell potentials –electrochemical series.Nernst equation and its applications. Potentiometric Acid base & Redox Titrations.Numericals.

**Ionic Equilibria:** Solubility product, Determination of solubility product, Applications of solubility product- Determination of solubilities of sparingly soluble salts; Predicting precipitation reactions; Precipitation of an insoluble salt; Precipitation of soluble salts ; Inorganic analysis .Numericals.

## **UNIT- III Stereochemistry and Organic reactions**

**Stereochemistry:** Representations of 3 dimensional structures , Symmetry and chirality, Stereoisomers - Configurational isomers (Geometrical&Optical isomers), Conformational isomers - Newman and sawhorse representations of n-butane ,enantiomers (lactic acid), diastereomers (Tartaric acid) , optical activity, absolute configurations , Sequence rules for R&S notation.

#### **Organic reactions**

Types of Organic reactions:

**Substitution Reactions**- Electrophilic substitution (Nitration of Benzene) ;Nucleophilic Substitution( $S<sub>N</sub>1& S<sub>N</sub>2$ ); Free Radical Substitution(Halogenation of Alkanes).

#### **Additions Reactions:**

Electrophilic Addition – Markonikoff's rule. Nucleophilic Addition – ( Addition of HCN to carbonyl compounds). Free radical Addition - Anti Markonikoff's rule ( Peroxide effect). **Eliminations-E**, and E<sub>2</sub> ( dehydrohalogenation of alkyl halides ). **Oxidation** with  $KMno_4$ ,  $K_2$  Cr<sub>2</sub>O<sub>7</sub>; **Reduction** with LiAlH<sub>4</sub>, NaBH<sub>4</sub>. **Cyclization** ( Diels - Alder reaction).

# **UNIT–IV Water Chemistry:**

Hardness of water – Types, units of hardness, Disadvantages of hard water , Boiler troubles - scales & sludge formation , causes and effects , Softening of water by ion exchange method and Reverse Osmosis. Specifications of potable water & industrial water. Disinfection of water by Chlorination, Ozonisation & UV radiation.

# **UNIT-V Engineering Materials and Drugs:**

**Nano materials**-Introduction to nano materials and general applications, basic chemical methods of preparation- Sol gel method. Carbon nanotubes and their applications.

**Composite materials**- Definition, types of composites, fibre reinforced, glass fibre reinforced and carbon fibre reinforced composites and applications.

**Conducting polymers**- Definition, classification and applications.

**Drugs-**Introduction,Synthesis and uses of Aspirin (analgesic), Paracetamol (Antipyretic), Atenolol (antihypertensive).

## **TEXT BOOKS**

- 1. P.C. Jain and M. Jain, "Engineering Chemistry", Dhanpat Rai Publishing Company Ltd., New Delhi,  $16<sup>th</sup>$  edition (2015).
- 2. W.U. Mali, G.D.Tuli and R.D.Madan, "Selected topics in Inorganic Chemistry", S Chand & Company Ltd, New Delhi,reprint (2009).
- 3. R.T. Morrison, R.N. Boyd and S.K. Bhattacharjee, "Organic Chemistry", Pearson, Delhi, 7<sup>th</sup> edition(2011).
- 4. G.L. David Krupadanam, D. Vijaya Prasad, K. Varaprasad Rao, K.L.N. Reddy and C. Sudhakar, "Drugs", Universities Press (India) Limited, Hyderabad (2007).

# **SUGGESTED READINGS**

- 1. B. H. Mahan, "University Chemistry", Narosa Publishing house, New Delhi, 3<sup>rd</sup> edition (2013).
- 2. B.R. Puri, L.R. Sharma and M.S. Pathania, "Principles of Physical Chemistry", S. Nagin Chand & CompanyLtd., $46<sup>th</sup>$  edition(2013).
- 3. T.W. Graham Solomons, C.B. Fryhle and S.A. Snyder, "Organic Chemistry", Wiley,  $12<sup>th</sup>$  edition (2017).
- 4. P.W. Atkins, J.D. Paula, "Physical Chemistry", Oxford, 8<sup>th</sup> edition (2006).

# **18CE C01**

## **ENGINEERING MECHANICS**

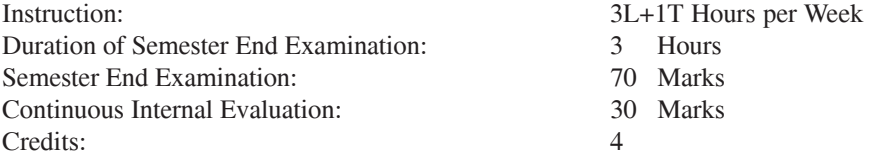

#### **Course Objectives:**

- 1. The objective of this course is to understand the resolution of forces and to obtain resultant of all force systems, to understand moment of a force and equilibrium conditions of static loads for smooth and frictional surface.
- 2. To obtain centroid, centre of gravity and moment of inertia for various regular and composite areas and bodies.
- 3. To understand the basic structural analysis, principles of virtual work and energy methods.
- 4. To know the basic concepts of dynamics and analysis as a particle and rigid bodies.
- 5. To understand the work energy principles, impulse momentum and their applications and to know the concept of simple harmonic motion and free vibration.

#### **Course Outcomes: The students will be able to**

- 1. Solve problems dealing with forces in plane and space force systems, draw free body diagrams to analyze various problems in equilibrium, for smooth and frictional surface.
- 2. Determine centroid and moment of inertia for elementary, composite areas and bodies.
- 3. Analyze simple trusses for forces in various members of a truss.
- 4. Solve problem in kinematics and kinetics of particles and rigid bodies.
- 5. Analyze body motion using work energy principles, impulse and momentum approach and able to apply the concepts of simple harmonic motion and free vibrations in dynamics.

# **Unit–I: Resolution, Resultant and Equilibrium of force system and Friction:**

Concepts of force, System of forces, components of forces in a plane and in space systems.Resultant of force systems.Moment of forces and its applications.Couples and its applications. Equilibrium of Force systems. Free body diagrams, equation of equilibrium of coplanar and spatial force systems. Static indeterminacy. Types of friction, Laws of friction, application of friction to a single body & connecting systems, wedge friction.

#### **Unit–II: Centroid, centre of gravity and moment of Inertia:**

Centroid of simple figures from first principle, centroid of composite sections. Centre of gravity and its implications, Definition of Area moment of Inertia, Moment of inertia of plane section from first principles, Theorems of moment of inertia, moment of inertia of standard sections and composite sections, Mass moment of inertia of rectangular and circular plates, cylinder, cone & sphere.

#### **Unit–III: Analysis of simple trusses, Virtual work and Energy methods:**

Analysis of simple trusses using method of joints, methods of sections. Determine if a member is in tension or compression, zero force members. Virtual displacements, Principle of virtual work for particle and ideal system of rigid bodies, degrees of freedom.Conservative forces and potential energy, energy equation for equilibrium.

#### **Unit–IV: Particle Dynamics:**

Rectilinear and curvilinear translation using rectangular, normal and tangential components.Relative and constrained motion. Newton's 2nd Law, rectangular and path coordinates. Basic terms, general principles in dynamics, D' Alembert's principle and its application in plane motion and connected bodies.Instantaneous centre of rotation in plane motion and simple problems.

#### **Unit–V: Work- Energy, Impulse-momentum and Mechanical Vibrations:**

Equation of work energy for translation and fixed axis rotation, work energy principles applied to particle motion, connected systems. Introduction to linear impulse momentum, principle of conservation of linear momentum, Impact, direct and oblique. Introduction to vibration, free and forced vibrations, simple harmonic motion, simple pendulum and compound pendulum.

#### **Text Books:**

- 1. Reddy Vijaykumar K. and J. Suresh Kumar," Singer's Engineering Mechanics Statics and Dynamics", B. S. Publications 2011.
- 2. A. Nelson, "Engineering Mechanics", Tata McGraw Hill, New Delhi, 2010.

#### **Suggested Reading:**

- 1. Irving H. Shames, "Engineering Mechanics", 4th Edition, Prentice Hall, 2006.
- 2. F. P. Beer and E. R .Johnson, "Vector Mechanics for engineers, Vol. I Statics, Vol. II - Dynamics", 9thedition, Tata McGraw Hill, 2011.
- 3. R. C. Hibbeler, "Engineering Mechanics: Principles of Statics and Dynamics", Pearson Press, 2006.

#### **18ME C01**

## **ENGINEERING GRAPHICS AND DESIGN**

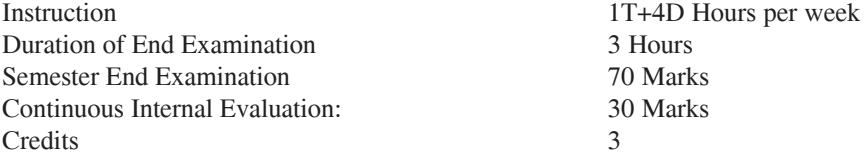

#### **Course Objectives:**

- 1. to prepare to design a system, component, or process to meet desired needs within realistic constraints.
- 2. to prepare the student to communicate effectively.
- 3. to prepare the student to use the techniques, skills, and modern engineering tools necessary for engineering practice.
- 4. to get exposure to a CAD package.

#### **Course Outcomes:**

- 1. Introduction to engineering design and its place in society.
- 2. Exposure to the visual aspects of engineering design.
- 3. To become familiar with engineering graphics standards.
- 4. Exposure to solid modelling.
- 5. Exposure to computer-aided geometric design.
- 6. Exposure to creating working drawings.
- 7. Exposure to engineering communication.

# **Detailed contents**

# **Traditional Engineering Graphics**:

Principles of Engineering Graphics; Orthographic Projection; Descriptive Geometry; Drawing Principles; Isometric Projection; Surface Development; Perspective; Reading a Drawing; Sectional Views; Dimensioning & Tolerances; True Length, Angle; intersection, Shortest Distance.

#### **Computer Graphics**:

Engineering Graphics Software; -Spatial Transformations; Orthographic Projections; Model Viewing; Coordinate Systems; Multi-view Projection; Exploded Assembly; Model Viewing; Animation; Spatial Manipulation; Surface Modeling; Solid Modeling; Introduction to Building Information Modeling (BIM)

# **(Except the basic essential concepts, most of the teaching part can happen concurrently in the laboratory)**

# **UNIT-1 Introduction to Engineering Drawing:**

Principles of Engineering Graphics and their significance, usage of Drawing instruments, lettering, Conic sections including the Rectangular Hyperbola (General method only); Cycloid, Epicycloid, Hypocycloid and Involute;

## **UNIT-2 Orthographic Projections:**

Principles of Orthographic Projections-Conventions - Projections of Points and lines inclined to both planes (without traces); Projections of planes inclined Planes; **Introduction to CAD package:**

Listing the computer technologies that impact on graphical communication, Demonstrating knowledge of the theory of CAD software [such as: The Menu System, Toolbars (Standard, Object Properties, Draw, Modify and Dimension), Drawing Area (Background, Crosshairs, Coordinate System), Dialog boxes and windows, Shortcut menus (Button Bars), The Command Line (where applicable), The Status Bar, Different methods of zoom as used in CAD, Select and erase objects.; Isometric Views of lines, Planes, Simple and compound Solids.

## **UNIT-3 Projections of Regular Solids:**

Projection of Prism, Cylinder, Pyramid and Cone : Simple position, axis inclined to one of the reference plane only. Customization & CAD Drawing: consisting of set up of the drawing page and the printer, including scale settings, Setting up of units and drawing limits; ISO and ANSI standards for coordinate dimensioning and tolerancing; Orthographic constraints, Snap to objects manually and automatically; Producing drawings by using various coordinate input entry methods to draw straight lines, Applying various ways of drawing circles;

## **UNIT-4 Sections and Sectional Views of Right Angular Solids:**

Sections of solids in simple position Prism, Cylinder, Pyramid, Cone – Auxiliary Views; Development of surfaces of Right Regular Solids - Prism, Pyramid, Cylinder and Cone; Draw the sectional orthographic views of geometrical solids.

# **Annotations, layering & other functions:**

applying dimensions to objects, applying annotations to drawings; Setting up and use of Layers, layers to create drawings, Create, edit and use customized layers; Changing line lengths through modifying existing lines (extend/lengthen); Printing documents to paper using the print command; orthographic projection techniques; Drawing sectional views of composite right regular geometric solids and project the true shape of the sectioned surface; Drawing annotation, Computer-aided design (CAD) software modeling of parts and assemblies. Parametric and non-parametric solid, surface, and wireframe models. Part editing and twodimensional documentation of models. Planar projection theory, including sketching of perspective, isometric, multi view, auxiliary, and section views. Spatial visualization exercises. Dimensioning guidelines, tolerancing techniques; dimensioning and scale multi views of dwelling;

# **UNIT-5 Isometric Projections:**

Principles of Isometric projection – Isometric Scale, Isometric Views, Conventions; Isometric Views of lines, Planes, Simple and compound Solids; Conversion of Isometric Views to Orthographic Views and Viceversa, Conventions;

#### **Demonstration of a simple team design project:**

Geometry and topology of engineered components: creation of engineering models and their presentation in standard 2D blueprint form and as 3D wire-frame and shaded solids; geometric dimensioning and tolerancing; Use of solid-modeling software for creating associative models at the component and assembly levels; (Examples of specific components to the branch of study may be included).

## **Text Books:**

- 1. N.D.Bhatt, Elementary Engineering Drawing, Charotar Publishers,2012.
- 2. K.L.Narayana and P.K.Kannaiah, -Text Book of Engineering Drawing Scitech Publications, 2011.
- 3. Basanth Agrawal and C M Agrawal  $\overline{E}$  Engineering Drawing 2e  $\overline{E}$ , McGraw-Hill Education(India) Pvt.Ltd.

## **Suggested Reading:**

- 1. Shaw M.B and Rana B.C., Engineering drawing 'Pearson, 2ndedition, 2009.
- 2. K.Veenugopal,-Engineering Drawing and Graphics + AutoCAD' New Age International Pvt.Ltd, 2011.
- 3. Bhattacharya. B,-Engineering Graphics 'I. K. International Pvt.Ltd, 2009.

# **18CS C01**

## **Programming for Problem Solving (Common to All Programs)**

Instruction 3 Periods per week Duration of Semester-End Examination 3 Hours Semester-End Examination 70 Marks Sessional 30 Marks Credits 3

#### **Course Objectives**

- 1. Identification of computer components, Operating environments, IDEs
- 2. Understanding the steps in problem solving and formulation of algorithms to problems.
- 3. Develop programming skills as an means of implementing an algorithmic solution with appropriate control anddata structures.
- 4. Develop intuition to enable students to come up with creative approaches to problems.
- 5. Manipulation of text data using files.

**Course Outcomes:** At the end of the course, students will be able to:

- 1. Identify the computing environments.
- 2. Formulate solutions to problems and represent them using algorithms/ Flowcharts.
- 3. Choose proper control statements and data structures to implement the algorithms.
- 4. Trace the programs with test the program solution.
- 5. Decompose a problem into modules and use functions to implement the modules.
- 6. Develop applications using file I/O.

# **UNIT -I**

**Introduction to computers and Problem Solving**: Components of a computer, Operating system, compilers, Program Development Environments, steps to solve problems, Algorithm, Flowchart / Pseudocode with examples.

**Introduction to programming**: Programming languages and generations, categorization of high level languages.

**Introduction to C**: Introduction, structure of C program, keywords, identifiers, Variables, constants, I/O statements, operators, precedence and associativity.

# **UNIT – II**

**Introduction to decision control statements**: Selective, looping and nested statements.

**Functions**: Introduction, uses of functions, Function definition, declaration, passing parameters to functions, recursion, scope of variables and storage classes. **Case study:**

# **UNIT – III**

**Arrays:** Introduction, declaration of arrays, accessing and storage of array elements, 1-dimensional array, Searching (linear and binary search algorithms) and sorting(selection and Buble) algorithms, 2-D arrays, matrix operations. **Strings:** Introduction, strings representation, string operations with examples. **Case study:**

## **UNIT – IV**

**Pointers:** Understanding computer's memory, introduction to pointers, declaration pointer variables, pointer arithmetic, pointers and strings, array of pointers, function pointers, array of function pointers, dynamic memory allocation, advantages and drawbacks of pointers.

**Structures:** Structure definition, initialization and accessing the members of a structure, nested structures, structures and functions, self- referential structures, unions and enumerated data types.

## **UNIT-V**

**Files**: Introduction to files, file operations, reading data from files, writing data to files, error handing during file operations.

**Preprocessor Directives**: Types of preprocessor directives, examples.

#### **Suggested Reading:**

- 1. A K Sharma "**Computer Fundamentals and Programming**", 2nd Edition, University Press, 2018.
- 2. PradeepDey and Manas Ghosh, "**Programming in C"**, Oxford Press, 2nd Edition, 2017.

#### **References:**

- 1. Byron Gottfried, Schaum's"**Outline of Programming with C**", McGraw-Hill.
- 2. Brian W. Kernighan and Dennis M. Ritchie, The C Programming Language, Prentice Hall of India.
- 3. E. Balaguruswamy, Programming in ANSI C, Tata McGraw-Hill.
- 4. ReemaTharaja "**Introduction to C Programming**", Second Edition, OXFORD Press,2015.
- 5. https://www.tutorialspoint.com/cprogramming/index.htm
- 6. https://onlinecourses.nptel.ac.in/noc18-cs10/preview

#### **18CS C02**

#### **Programming for Problem Solving (Programming Lab – I) (Common to All Programs)**

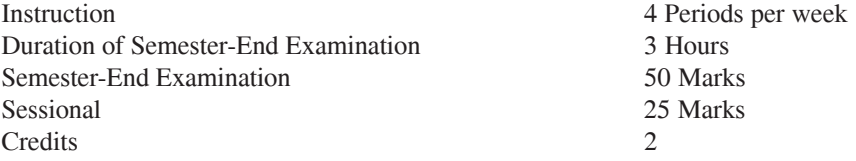

#### **Course Objectives**

- 1. Setting up programming environment.
- 2. Develop Programming skills to solve problems.
- 3. Use of appropriate C programming constructs to implement algorithms.
- 4. Identification and rectification of coding errors in program.
- 5. Develop applications in a modular fashion.
- 6. Manage data using files.

#### **Course Outcomes:**

At the end of the course students will be able to:

- 1. Identify and setup program development environment.
- 2. Implement the algorithms using C programming language constructs.
- 3. Identify and rectify the syntax errors and debug program for semantic errors.
- 4. Analyze the results to evaluate the solutionsof the problems.
- 5. Solve problems in amodular approach using functions.
- 6. Implement file operations with simple text data.

#### **Lab experiments**

- 1. Familiarization with programming environment.
- 2. Simple computational problems using arithmetic expressions.
- 3. Problems involving if-then-else structures.
- 4. Iterative problems e.g., sum of series.
- 5. 1D Array manipulation.
- 6. 2D arrays and strings.
- 7. Matrix problems, String operations.
- 8. Simple functions.
- 9. Recursive functions.
- 10. Pointers and structures.
- 11. Dynamic memory allocation and error handling.
- 12. File handling:

Design the experiments in such a way that the students will be able to end up the solution for a real world problem that uses most of the concepts of C programming language.

For example: A banking application where it uses the concepts of operators, control structures, switch case for menu, structures, functions, error handling, files etc.

#### **Suggested Reading:**

- 1. Pradeep Dey and Manas Ghosh, "**Programming in C"**, Oxford Press, 2<sup>nd</sup> Edition, 2017
- 2. ReemaTharaja "**Introduction to C Programming**", Second Edition, OXFORD Press,2015

## **References:**

- 1. https://www.tutorialspoint.com/cprogramming/index.htm
- 2. https://www.w3resource.com/c-programming/programming-in-c.php
- 3. https://www.w3schools.in/c-tutorial/

#### **18CY C02**

#### **CHEMISTRY LAB**

(Common to all branches)

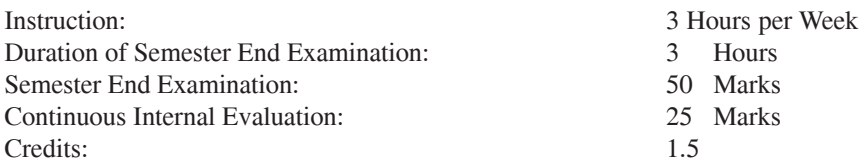

#### **Course Objectives**

- 1. To impart fundamental knowledge in handling the equipment / glassware and chemicals in chemistry laboratory.
- 2. The student should be conversant with the principles of volumetric analysis and identification of organic functional groups.
- 3. To apply various instrumental methods to analyze the chemical compounds and to improve understanding of theoretical concepts.

#### **Course Outcomes**

The chemistry laboratory course will consist of experiments illustrating the principles of chemistry relevant to the study of science and engineering.

The students will learn to:

- 1. Estimate rate constants of reactions from concentration of reactants/ products as a function of time.
- 2. Measure molecular/system properties such as surface tension, viscosity, conductance of solutions, redox potentials, chloride content of water, etc
- 3. Synthesize a small drug molecule and Identify the organic compounds.
- 4. understand importance of analytical instrumentation for different chemical analysis.
- 5. Perform interdisciplinary research such that the findings benefit the common man.

#### **Chemistry Lab**

- 1. Estimation of temporary and permanent hardness of water using EDTA solution
- 2. Estimation of amount of chloride in water.
- 3. Determination of rate constant for the reaction of hydrolysis of methyl acetate.(first order)
- 4. Estimation of amount of HCl Conductometerically using NaOH solution.
- 5. Estimation of (a) amount of CH<sub>3</sub> COOH Conductometerically using NaOH solution. Estimation of (b) amount of HCl and CH<sub>3</sub> COOH present in the given mixture of acids Conductometerically using NaOH solution.
- 6. Estimation of amount of HCl Potentiometrically using NaOH solution.
- 7. Estimation of amount of  $\, \text{Fe}^{+2} \,$  Potentiometrically using KMnO<sub>4</sub> solution.
- 8. Distribution of acetic acid between n-butanol and water.
- 9. Synthesis of drug Aspirin.
- 10. Organic Chemistry- Identification of Functional groups neutral group (carbonyl groups-acetaldehyde and acetone); acidic group( benzoic acid); basic group (aniline).
- 11. Determination of surface tension of organic solvents (ethanol, ethyl acetate).
- 12. Determination of Viscosity.

# **TEXT BOOKS**

1. J. Mendham and Thomas ,"Vogel' s text book of quantitative chemical analysis", Pearson education Pvt.Ltd. New Delhi ,6th ed. 2002.

# **SUGGESTED READINGS**

- 1. Dr. Subdharani , "Laboratory Manual on Engineering Chemistry", Dhanpat Rai Publishing, 2012.
- 2. S.S. Dara , "A Textbook on experiment and calculation in engineering Chemistry", S. Chand and Company, 9th revised edition, 2015.

# **CHAITANYA BHARATHI INSTITUTE OF TECHNOLOGY (A) B.E. (IT)**

# **SEMESTER – II**

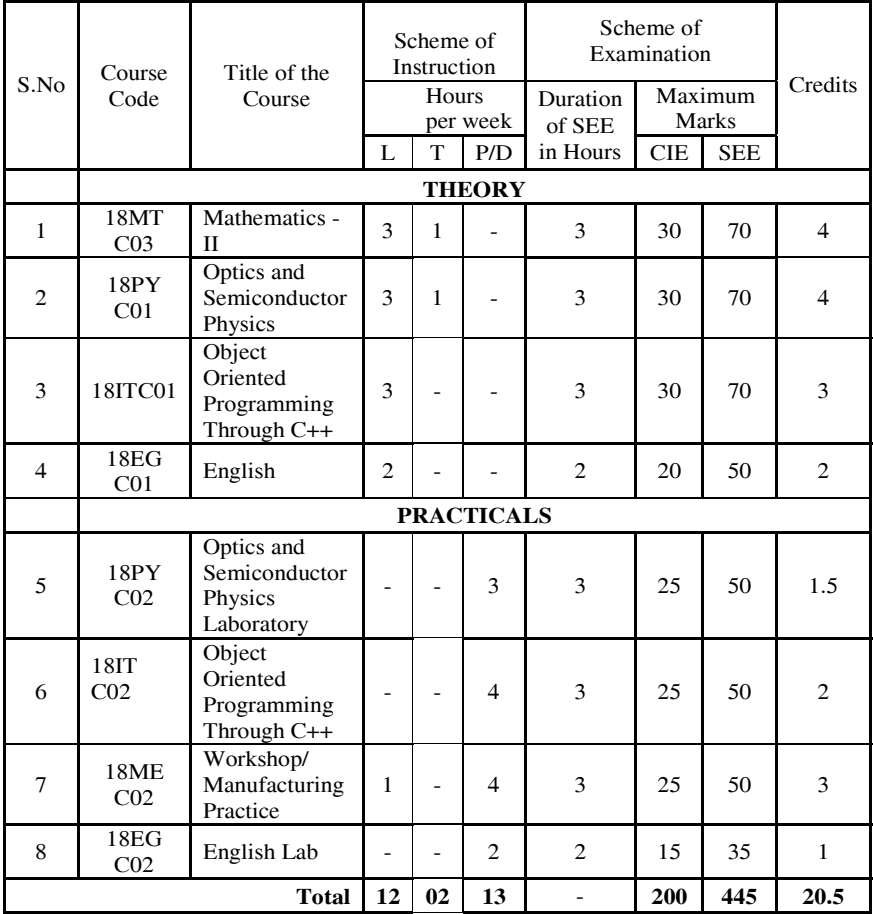

L: Lecture T: Tutorial D: Drawing P: Practical CIE - Continuous Internal Evaluation SEE - Semester End Examination

# **18MT CO3**

## **MATHEMATICS– II**

(Common to all Branches and except for Bio-Tech)

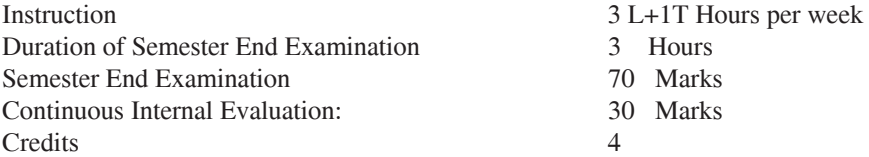

## **Course Objectives**

- 1. To evaluate double and triple integrals of various functions and their significance.
- 2. To evaluate vector line, surface and volume integrals.
- 3. To know the relevant method to solve higher order differential equations.
- 4. To evaluate complex integration.
- 5. To evaluate real and definite integrals.
- 6. To know the methods to solve real life problems.

**Course Outcomes:** On the successful completion of this course student shall be able to

- 1. Find the areas, volumes and surface of solids revolution.
- 2. Use Greens, Gauss and Stoke's theorems to find the surface and volume integrals.
- 3. Able to solve solutions of differential equations with initial and boundary value problems.
- 4. Solve the problems on analytic functions, Cauchy's theorem and Cauchy's integral formula.
- 5. Real and complex integrals by using Cauchy's theorems.
- 6. Solve physical and engineering problems.

# **UNIT-I: Multivariable Calculus (Integration):**

Applications of definite integrals to evaluate surface areas and volumes of revolutions. Double integrals, Change of order of integration, Triple integrals, Change of variables in integrals, Applications: areas and volumes, Centre of mass and Gravity (constant and variable densities).

# **UNIT-II: Vector Integral Calculus:**

Line, Surface and Volume integrals, Green's theorem in a plane, Gauss's divergence theorem and Stoke's theorem (without proof).

**First Order Ordinary Differential Equations:** Exact first order differential equations, Integrating factors, Linear first order equations, Bernoulli's, Riccati's

and Clairaut's differential equations ,Orthogonal trajectories of a given family of curves.

## **UNIT-III: Ordinary differential equations of higher orders:**

Solutions of higher order linear equations with constants coefficients, Method of variation of parameters, solution of Euler-Cauchy equation. Ordinary point, singular point and regular singular point, Power Series solution. Legendre Polynomial of first kind (without proof), Rodrigues formula, Generating function, recurrence relations, orthogonality of Legendre polynomials, Bessel's function of first kind (without proof), recurrence relations and problems.

## **UNIT-IV:Complex Variables –I :**

Differentiation, analytic functions, Cauchy-Riemann equations, harmonic functions, finding harmonic conjugate, elementary analytic functions (exponential, trigonometric, logarithm) and their properties; Conformal mappings, Mobius transformations and their properties. Contour integrals, Cauchy-Goursat theorem (without proof), Cauchy Integral formula (without proof).

## **UNIT-V: Complex Variables – II:**

Liouville's theorem and Maximum-Modulus theorem (without proof); Taylor's series, Laurent's series, zeros of analytic functions, singularities, Residues, Cauchy Residue theorem (without proof), Evaluation of definite integral involving sine and cosine. Improper real integrals with singular points on the upper half plane.

#### **Text Books:**

- 1. B.S. Grewal, Higher Engineering Mathematics, Khanna Publishers, 36<sup>th</sup> Edition, 2010.
- 2. Erwin kreyszig, Advanced Engineering Mathematics,  $9<sup>th</sup>$  Edition, John Wiley & Sons, 2006.

#### **Suggested Reading:**

- 1. N.P. Bali and Manish Goyal, A text book of Engineering Mathematics, Laxmi Publications, Reprint, 2008.
- 2. R.K. Jain, S.R.K. Iyengar, Advanced engineering mathematics Narosa Publications, 5<sup>th</sup> edition, 2016.
- 3. G.B. Thomas and R.L. Finney, Calculus and Analytic geometry, 9th Edition, Pearson, Reprint, 2002.

# **18PY C01**

# **OPTICS AND SEMICONDUCTOR PHYSICS (for CSE, ECE & IT)**

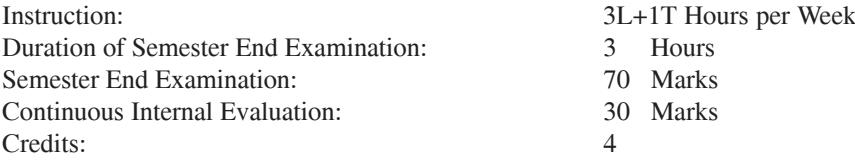

# **Course Objectives:**

The objectives of the course is to make the student

- 1. Understands the fundamentals of wave nature of light.
- 2. Acquires knowledge of lasers.
- 3. Familiar with Quantum Mechanics.
- 4. Learns the fundamental concepts of solids.
- 5. Understands the basics of semiconductors.

# **Course Outcomes:**

At the end of the course, the student will be able to

- 1. Demonstrate the wave nature of the light.
- 2. Describe the types of lasers and their applications.
- 3. Explain the importance of wave mechanics.
- 4. Demonstrate the importance of band theory of solids.
- 5. Identify the semiconductors for engineering applications.

# **UNIT-I : Wave optics:**

Huygens' principle, superposition of waves and interference of light by wave front splitting and amplitude splitting; Young's double slit experiment, Newton's rings, Michelson interferometer. Farunhofer diffraction from a single slit and a circular aperture, the Rayleigh criterion for limit of resolution and its application to vision; Diffraction gratings and their resolving power.

# **UNIT- II : Lasers:**

Einstein's theory of matter radiation interaction and A and B coefficients; amplification of light by population inversion, different types of lasers: gas lasers (He-Ne, CO2), solid-state lasers (ruby, Neodymium), dye lasers; Properties of laser beams: mono-chromaticity, coherence, directionality and brightness, laser speckles, applications of lasers in science, engineering and medicine.

# **UNIT- III : Wave nature of particles and the Schrodinger equation:**

Introduction to Quantum mechanics, Wave nature of Particles, Time-dependent and timeindependent Schrodinger equation for wavefunction, Born interpretation,

probability current, Expectation values, Free-particle wavefunction and wavepackets, Uncertainty principle.

# **UNIT – IV: Introduction to Solids:**

Free electron theory of metals, Fermi level, density of states, Application to white dwarfs and neutron stars, Bloch's theorem for particles in a periodic potential, Kronig-Penney model, Scattering from a potential barrier and tunneling; related examples like alpha-decay, field-ionization and scanning tunneling microscope.

# **UNIT- V :Semiconductors:**

Intrinsic and extrinsic semiconductors, Dependence of Fermi level on carrierconcentration and temperature (equilibrium carrier statistics), Carrier generation and recombination, Carrier transport: diffusion and drift, p-n junction, Metalsemiconductor junction (Ohmic and Schottky), Thermistor, Hall effect, LED, Solar cell.

# **TEXT BOOKS:**

- 1. B.K. Pandey and S. Chaturvedi, *Engineering Physics*, Cengage Publications, 2012.
- 2. M.N. Avadhanulu and P.G. Kshirsagar, *A Text BookEngineering Physics*, S. Chand Publications, 2014.
- 3. M. Arumugam, *Materials Science*, Anuradha Publications, 2015.
- 4. S.L. Gupta and Sanjeev Gupta, *Modern Engineering Physics*, Dhanpat Rai Publications, 2011.

# **SUGGESTD READING:**

- 1. R. Murugeshan and Kiruthiga Sivaprasath, *Modern Physics*, S. Chand Publications S. Chand Publications, 2014.
- 2. V. Rajendran, *Engineering Physics*, McGahill Education Publications, 2013.
- 3. P.K. Palanisamy, *Engineering Physics*, Scitech Publications, 2012.
- 4. V. Raghavan, *Materials Science and Engineering*, Prentice Hall India Learning Private Limited; 6th Revised edition, 2015.

## **18ITC01**

#### **OBJECT ORIENTED PROGRAMMING THROUGH C++**

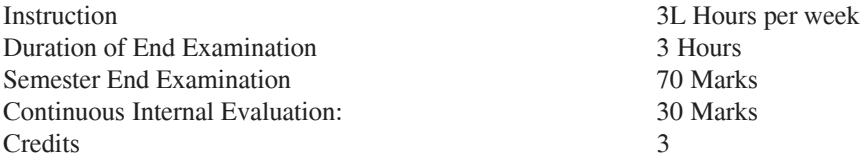

## **Course Objectives:**

- 1. To familiarise the syntax and semantics of the C++ programming language.
- 2. To learn the design of C++ classes for code reuse.
- 3. To present the concepts of overloading, inheritance and exception handling.
- 4. To introduce the concept of dynamic binding.
- 5. To present stream computation and generic classes.

## **Course Outcomes:**

After successful completion of this course, student will be able to

- 1. Understand the difference between object oriented programming and procedural programming.
- 2. Identify apt OOPS concepts in designing and implementing a solution.
- 3. Design and implement solutions for computer problem solving
- 4. Ascertain exceptions in a problem and handle them.
- 5. Perform stream computation using files and generic programming using templates.
- 6. Develop robust programs using OOPS concepts to solve real world problems.

**Course Prerequisites:** Programming and Problem Solving (16CSC01).

# **UNIT-I:**

**Object-Oriented Paradigm**- OOPS- A new Paradigm, Evolution of Programming Paradigms, Moving from C to C++ Data Types, Operators and Expressions, Control Flow, Strings Modular Programming with Functions- Function Components, Passing Data to Functions, Function Return Data Type, Parameter Passing, Return by Reference, Default Arguments, Inline Functions, Function Overloading, Function Templates, Functions with Variable Number of Arguments, Recursive Functions.

# **UNIT-II:**

**Classes and Objects:** Class Specification, Class Objects, Accessing Class Members, Member Functions, Outside Member Functions as Inline, Accessing Member Functions within the Class, Data Hiding, Access Boundary of Objects Revisited, Empty Class, Pointers within a Class, Passing Objects as Arguments, Returning Objects from Functions, Friend Function and Friend Classes, Constant Parameters

and Member Functions, Structures and Classes, Static Data Members and Member Functions.

**Object Initialization and Clean-up: Constructors—**Parameterised Constructors, Destructor, Order of Construction and Destruction, Constructors with Default Arguments, Nameless Objects, Dynamic Initialization Through Constructors, Constructors with Dynamic Operations, Copy Constructor, Constructor with Two Dimensional Arrays, Constant Objects and Constructor, Static Data Members with Constructors and Destructors.

**Dynamic Objects:** Pointers to Objects, Array of Objects, Array of Pointers to Objects, Pointers to Objects Members, this Pointer, Self – Referential Classes, Passing Objects Parameters.

## **UNIT-III:**

**Operator Overloading:** Overloadable Operators, Unary Operator Overloading, Operator keyword, Operator Return Values, Nameless Temporary Objects, Limitations of Increment/ Decrement Operators, Binary Operator Overloading, Arithmetic Operators, Concatenation of Strings, Comparison Operators, Assignment Operators, New and Delete Operators, Conversion Between Objects and Basic types and Objects of different classes, Subscript and Assignment Operator overloading, Overloading with Friend Functions.

**Inheritance:** Derived Class Declaration, Forms of Inheritance, Constructors and Destructors in derived classes, Constructor invocation and data member initialization, Overloaded Member Functions, Types of Inheritances, Abstract classes and virtual base classes.

**Exception Handling:** Error Handling, Exception handling model, Exception handling constructs, Lists of exceptions, catch all exceptions, exceptions in: Constructors, Destructors, Operator overloaded functions, Inheritance Tree, Class Templates.

# **UNIT-IV:**

**Virtual Functions:** Need for virtual functions, Pointer to derived class objects, definition of virtual functions, Array of pointers to base class objects, Pure virtual functions, Abstract classes, Virtual destructors, Dynamic Binding.

**Streams Computation with Console:** Introduction, Predefined console streams, Hierarchy of console streams, unformatted and formatted I/O operations, manipulators, stream operators with user defined classes.

# **UNIT-V:**

**Streams Computation with Files :** Introduction, Hierarchy of File stream classes, opening and closing of files, file modes, file pointers and their manipulators, Sequential and Random access to a file, ASCII and Binary files, saving and retrieving of objects, fstream class, Random Access to a File, Error handling during file manipulation, Command line arguments.

**Generic Programming with Templates:** Function template, Overloaded function templates, Nesting of function calls, Multiple arguments function template, user defined template arguments, Class templates, Inheritance of class templates, class template with overloaded operators.

## **Text Books:**

- 1. K.R.Venugopal, RajkumarBuyya, "Mastering C++", 2/e, TMH, 2016.
- 2. Paul Deitel, Harvey Deitel, "How to Program  $C++$ ",  $9<sup>th</sup>$  edition, Pearson, 2013.

#### **Suggested Reading:**

- 1. Bjarne Stronusstrup, "The C++ Programming Language", 4/e, Pearson, 2013.
- 2. Sourav Sahay, "Object Oriented Programming with C++", 2/e, Oxford University Press.

## **Web Resources:**

- 1. https://www.tutorialspoint.com/cplusplus/
- 2. https://www.programiz.com/cpp-programming
- 3. https://www.class-central.com/tag/c++

## **18EG C01**

#### **ENGLISH**

(Common to all branches)

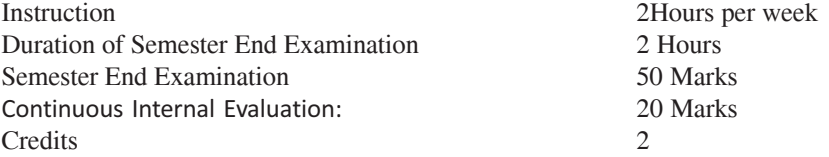

#### **Course Objectives:**

- 1. To enable the students to understand the role and importance of communication and to develop their basic communication skills in English.
- 2. To equip the students with basics of writing correct sentences to coherent paragraphs.
- 3. To equip the students with techniques of writing a précis and an essay by using accurate grammar and appropriate vocabulary.
- 4. To train the students to describe, define and classify processes and to draft formal reports by adhering to the proper structure.
- 5. To develop the reading skills and reading comprehension techniques of the students.
- 6. To develop the students reading, writing, grammatical, lexical and communicative competence.

#### **Course Outcomes:**

- 1. The students will understand the nature, process and types of communication and will communicate effectively without barriers.
- 2. The students will write correct sentences and coherent paragraphs.
- 3. The students will know how to condense passages by writing précis and write essays by using accurate grammar and appropriate vocabulary.
- 4. The students will demonstrate advanced writing skills by drafting formal reports.
- 5. The students will apply their reading techniques and analyze reading comprehension passages.
- 6. The students will become effective communicators and will display their advanced skills of reading and writing and use correct grammar and appropriate vocabulary in all contexts.

# **UNIT-I Understanding Communication in English:**

Introduction, nature and importance of communication. Process of communication. Basic types of communication - verbal and non-verbal. Barriers to communication. Intrapersonal and interpersonal communication. Johari Window.

**Vocabulary & Grammar:** The concept of Word Formation. Importance of proper punctuation. Articles.

## **UNIT-II Developing Writing Skills I:**

Types of sentences. Use of phrases and clauses in sentences. Cohesion and coherence. Paragraph writing. Organizing principles of paragraphs in documents.

Vocabulary & Grammar: Cohesive devices. Root words from foreign languages and their use in English. Prepositions.

## **UNIT-III Developing Writing Skills II:**

Techniques for writing precisely. Précise Writing. Essay Writing.

**Vocabulary and Grammar:** Subject-verb agreement, Noun-pronoun agreement Acquaintance with prefixes and suffixes from foreign languages in English to form derivatives. Redundancies, Clichés.

## **UNIT-IV Developing Writing Skills III:**

Describing, Defining, Classifying, Providing examples or evidence. Writing introduction and conclusion.

Report writing – Importance, structure and elements of style of formal reports. **Vocabulary and Grammar:**Misplaced modifiers. Synonyms, antonyms

#### **UNIT-V Developing Reading Skills:**

The reading process, purpose, different kinds of texts.Reading comprehension. Techniques of comprehension - skimming, scanning, drawing inferences and conclusions.

**Vocabulary and Grammar :** Words often Confused. Standard abbreviations

#### **Text Books:**

- 1*.* Language and Life: A Skills Approach, Board of Editors, Orient Black Swan, 2017.
- 2. Swan Michael, Practical English Usage*.* OUP. 1995.

# **Suggested Readings:**

- 1**.** Wood F.T,Remedial English Grammar*,* Macmillan,2007.
- 2. Zinsser William,On Writing Well*,* Harper Resource Book, 2001.
- 3. Sanjay Kumar and Pushp Lata,Communication Skills.Oxford University Press, 2011.

## **18PY C02**

#### **OPTICS AND SEMICONDUCTOR PHYSICS LABORATORY (for CSE, ECE & IT)**

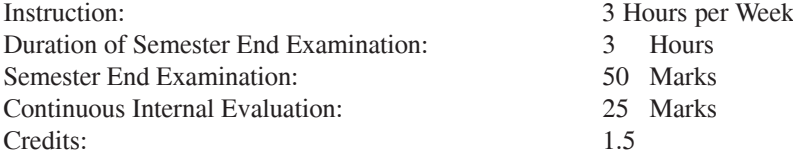

## **Course Objectives:**

The objectives of the course is to make the student

- 1. Apply theoretical physics knowledge in doing experiments.
- 2. Understand the behavior of the light experimentally.
- 3. Analyze the behavior of semiconductor materials and optoelectronic devices.

## **Course Outcomes:**

At the end of the course, the student will be able to

- 1. Understand the concept of errors and find the ways to minimize the errors.
- 2. Demonstrate interference and diffraction phenomena experimentally.
- 3. Understand the applications of semiconductor materials.
- 4. Know the working of optoelectronic devices.
- 5. Use LCR circuits in different applications.

# **Experiments:**

- 1. Error analysis Estimation of errors in the determination of time period of a torsional pendulum.
- 2. Hall effect Determination of Hall coefficient, carrier concentration & mobility of charge carriers of given semiconductor specimen.
- 3. Thermistor Determination of temperature coefficient of resistance of given thermistor.
- 4. Solar cell Study of I-V characteristics of given solar cell and calculation of fill factor, efficiency and series resistance.
- 5. P-N junction diode Study of V-I characteristics and calculation of resistance of given diode in forward and reverse bias.
- 6. Energy gap Determination of energy gap of given semiconductor.
- 7. Planck's constant Determination of Planck's Constant using photo cell
- 8. I-V characteristics of LED.
- 9. Photodiode.
- 10. Laser Determination of wavelength of given semiconductor red laser.
- 11. Newton's rings Determination of wavelength of given monochromatic source.
- 12. Diffraction grating Determination of wavelengths of two yellow lines of mercury light
- 13. LCR circuit (Resonance)

# **SUGGESTED READING:**

- 1. Engineering Physics Manual by Department of Physics, CBIT, 2016
- 2. S.K. Gupta, Engineering Physics Practical, Krishna's Educational Publishers, 2014
- 3. O.P. Singh, V. Kumar and R.P. Singh, Engineering Physics Practical Manual, Ram Prasad & Sons Publications, 2009
- 4. Indu Prakash, Ram Krishna and A.K. Jha, A Text Book of Practical Physics, Kitab Mahal Publications, 2012.

# **18ITC02**

## **OBJECT ORIENTED PROGRAMMING THROUGH C++LAB**

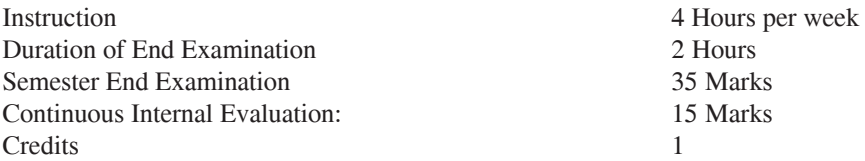

## **Course Objectives:**

- 1. To familiarise the syntax and semantics of the C++ programming language.
- 2. To facilitate students with the skills required to solve problems using object oriented concepts like Encapsulation, Inheritance, Overloading, etc.
- 3. To enhance problem solving and programming skills in C++ with extensive exercises.
- 4. To familiarize exceptional handling for dealing with exceptional test cases.
- 5. To impart the knowledge required to write code with good coding practices.

# **Course Outcomes:**

After successful completion of this course, student will be able to

- 1. Understand the process of writing, compiling and executing programs in  $C_{++}$ .
- 2. Implement object oriented concepts in developing applications using C++.
- 3. Appropriately use the concepts of Inheritance and polymorphism.
- 4. Ascertain exceptions in a problem and handle them.
- 5. Understand stream I/O, Files and usage of the available classes to handle stream objects in C++.
- 6. Design and develop robust programs using OOPS concepts to solve real world problems.

# **Prerequisites:**

Programming and Problem Solving (16CSC01).

# **List of Programs**

Write C++ Programs to

- 1. Implement parameter passing techniques in functions.
- 2. Create Class, Objects and illustrate Static members in a class.
- 3. Illustrate function overloading, inline functions and friend functions.
- 4. Implement various types of Constructors and Destructor.
- 5. Implement method overloading, manipulation of strings, array of Pointers.
- 6. Overload Unary Operators and Binary Operators.
- 7. Illustrate types of inheritance and exception handling.
- 8. Illustrate virtual functions, pointer to derived class objects, pure virtual functions, Abstract classes and virtual destructors.
- 9. Implement streams and perform operations on sequential access file and random access file.
- 10. Illustrate Function Templates and Class Templates.

#### **Text Books:**

- 1. K.R.Venugopal, Rajkumar Buyya, "Mastering C++", 2/e, TMH, 2016.
- 2. Paul Deitel, Harvey Deitel, "How to Program C++", 9/e, Pearson, 2013.

#### **Suggested Reading:**

- 1. Bjarne Strousstrup, "The C++ Programming Language", 4/e, Pearson, 2013.
- 2. Sourav Sahay, "Object Oriented Programming with C++", 2/e, Oxford University Press.

#### **Web Resources:**

- 1. https://www.tutorialspoint.com/cplusplus/
- 2. https://www.programiz.com/cpp-programming
- 3. https://www.class-central.com/tag/c++

#### **18ME C02**

# **WORKSHOP/ MANUFACTURING PRACTICE**

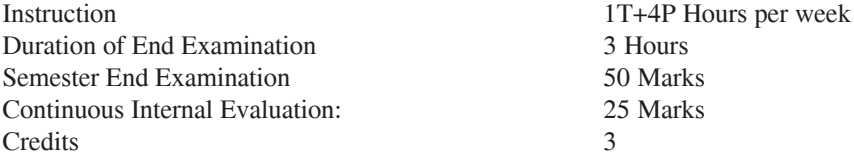

## **Course Objectives:**

- 1. Give a feel of Engineering Practices & develop holistic understanding of various Engineering materials and Manufacturing processes.
- 2. Develop skills of manufacturing, safety, precision, quality, intelligent effort, optimization, positive & team work attitude to get things right the first time.
- 3. To provide basic knowledge of Steel, Plastic, Composite and other materials for suitable applications.
- 4. Study of Principle and hands on practice on techniques of fabrication, welding, casting, manufacturing, metrology, and allied skills.
- 5. To advance important hard & pertinent soft skills, productivity, create skilled manpower which is cognizant of industrial workshop components and processes and can communicate their work in a technical, clear and effective way.
- 6. Engineering Skill development with regard to making components, system integration and assembly to form a useful device.

# **Course Outcomes – (Laboratory):** Student will be able to

- 1. Fabricate components with their own hands.
- 2. Get practical knowledge of the dimensional accuracies and dimensional tolerances possible with different manufacturing processes.
- 3. Assembling different components, student will be able to produce small mechanisms/devices of their interest.
- 4. Gain practical skills of carpentry, tinsmithy, fitting, house wiring
- 5. Gain knowledge of different Engineering Materials and Manufacturing Methods.
- 6. Understand trades and techniques used in Workshop and chooses the best material/ manufacturing process for the application.

# **18EG C02**

#### **ENGLISH LAB**

(Common to all branches)

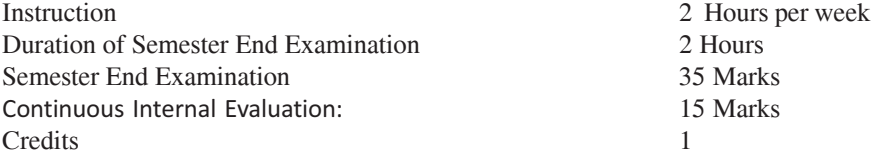

## **Course Objectives:**

- 1. To introduce students to phonetics and the different sounds in English.
- 2. To familiarize the students with the software and give them sufficient practice in correct pronunciation.
- 3. To enable students to speak English correctly with focus on stress and intonation.
- 4. The students will enhance their listening skills by practicing IELTS and TOEFL material.
- 5. To help students overcome their inhibitions while speaking in English and to build their confidence. The focus shall be on fluency rather than accuracy.
- 6. To help students to understand team work, role behavior and to develop their ability to discuss in groups and make oral presentations.

## **Course Outcomes:**

- 1. The students will differentiate the speech sounds in English.
- 2. The students will interact with the software and understand the nuances of pronunciation in English.
- 3. The students will speak with the proper tone, intonation and rhythm and apply stress correctly.
- 4. The students will demonstrate their listening skills by analyzing the IELTS and TOEFL listening comprehension texts.
- 5. The students will speak with clarity and confidence.
- 6. The students will work in teams and discuss various topics and demonstrate their presentation skills through posters.

# **Exercises**

- 1. **Introduction to English Phonetics**: Introduction to auditory, acoustic and articulatory phonetics, organs of speech: the respiratory, articulatory and phonatory systems.
- 2. **Sound system of English**: Phonetic sounds and phonemic sounds, introduction to international phonetic alphabet, classification and description of English phonemic sounds, minimal pairs. The syllable: types of syllables, consonant clusters.
- 3. **Word stress**: Primary stress, secondary stress, functional stress, rules of word stress.
- 4. **Rhythm &Intonation** : Introduction to Rhythm and Intonation. Major patterns, intonation of English with the semantic implications.
- 5. **Listening skills** -practice with IELTS and TOEFL material.
- 6. **Situational dialogues and role play-** Dialogue writing,Role behavior and role enactment.
- 7. **Group Discussions -** Dynamics of a group discussion, group discussion techniques, body language.
- 8. **Public speaking** Speaking with confidence and clarity in different contexts on various issues.
- 9. **Poster presentation** Theme, poster preparation, team work and presentation.

#### **Suggested Reading**

- 1. T Balasubramanian. A Textbook of English Phonetics for Indian Students, Macmillan, 2008.
- 2. J Sethi et al. A Practical Course in English Pronunciation (with CD), Prentice Hall India, 2005.
- 3. Priyadarshi Patnaik. Group Discussions and Interviews, Cambridge University Press Pvt. Ltd. 2011.
- 4. Aruna Koneru, Professional Speaking Skills, Oxford University Press, 2016.